# **Step by Step: Carbon auf Farbmusterkarte**

Von **Florian Putz**; Putz – Airbrush & Design [www.airbrush-putz.de](http://www.airbrush-putz.de/)

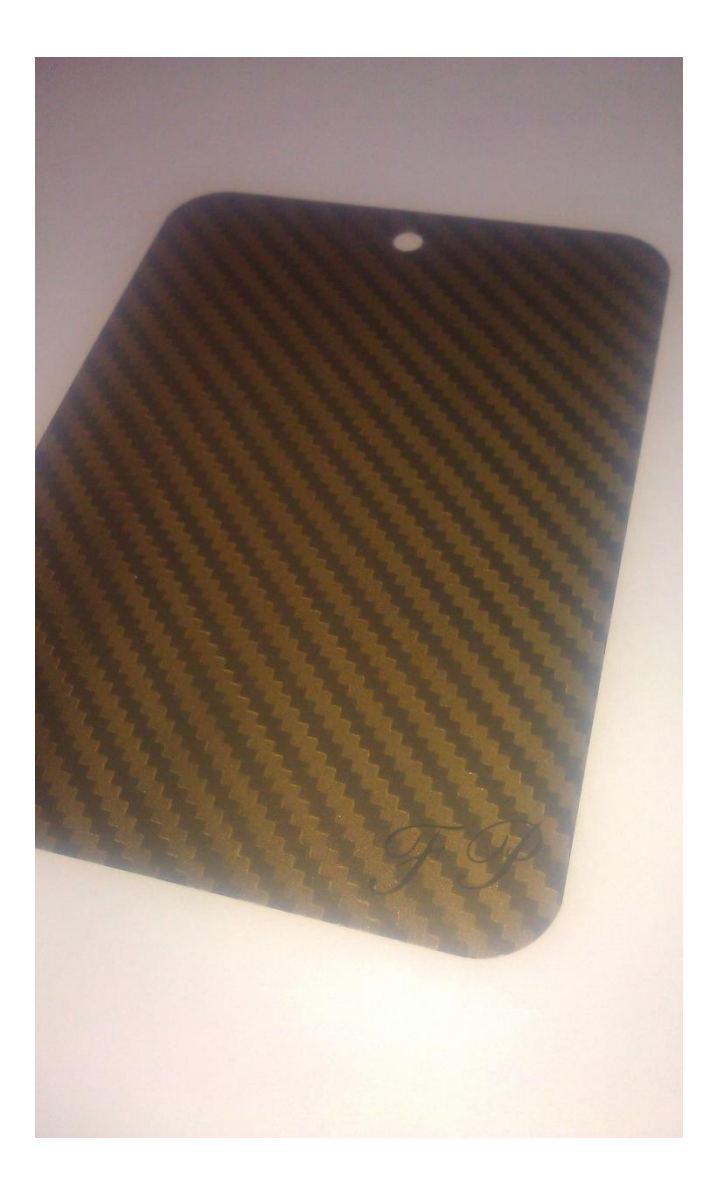

#### **Hilfsmittel:**

Original Carbonschablone von Putz - Airbrush & Design (Regusign-Schablone) Skalpell; Filzrakel; Borstenpinsel

#### **Farbe:**

Hansa Pro Color Schwarz (Verdünnt 1 Teil Farbe 5 Teile Wasser)

Hansa Pro Color Schwarz (Verdünnt 1 Teil Farbe 3 Teile Wasser)

# **Schritt 1: Schablone und Untergrund Vorbereiten**

Schleift den Lack mit einem 1500 Nassschleifpapier gründlich an, sodass er komplett Matt ist. Anschließend reinigt ihr die angeschliffene Fläche mit Silikonentferner oder Bremsenreiniger.

**Bereitet nun die Schablone vor:** Zieht als erstes die Umrandung des Carbongitters ab (Bild1), somit erleichtert ihr euch die Positionierung der Schablone. Dann klebt die Übertragungsfolie auf das Regusign und streicht mit dem Filzrakel die Luftblasen heraus. **Vorsicht:** Passt auf, dass sich das Carbongitter nicht ungewollt von der Trägerfolie abhebt.

Nun dreht ihr die Schablone um sodass das Trägerpapier (Gelb) nach oben schaut (Bild2). Zieht die Trägerfolie nun vorsichtig ab (Bild3).

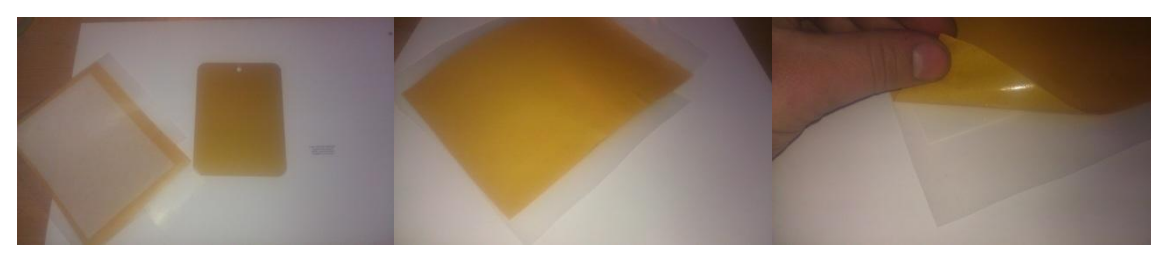

Bild 1 Bild 2 Bild 2 Bild 3

## **Schritt 2: Aufkleben der Schablone und Entgittern**

Klebt nun die Schablone auf euren Untergrund den ihr vorher angeschliffen habt. Achtet hierbei drauf, dass so wenig Luftblasen wie möglich sich einschließen. Nehmt hier das Filzrakel zu Hilfe (Bild1).

Wenn ihr die Folie aufgeklebt habt, zieht vorsichtig die Übertragungsfolie ab. Achtet dabei darauf, dass sich das Carbongitter nicht vom Untergrund löst .

**Nun Entgittert ihr das Carbon.** Zieht mit dem Skalpell jeden 2. Streifen ab und klebt ihn auf eure Trägerfolie. Ihr benötigt die Treppen später noch einmal (Bild 2 und 3).

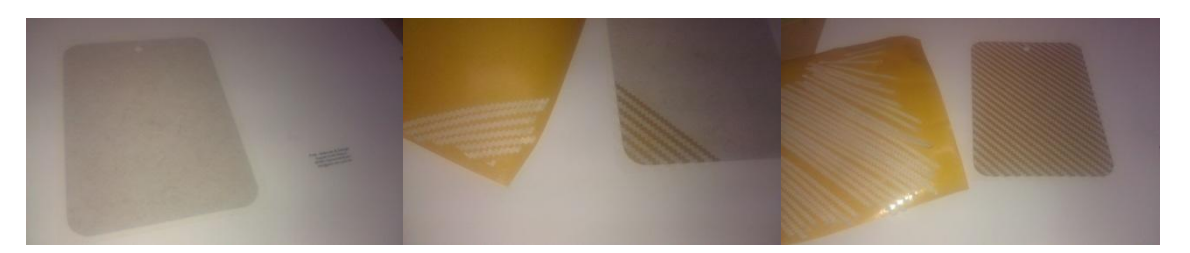

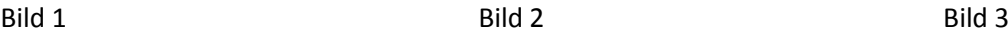

# **Schritt 3: Erste Maserung erstellen**

Nun sprüht ihr die erste Maserung des Carbons auf. Hierzu füllt ihr in eure Gun die Schwarz/Wasser **Mischung 1:5** und sprüht von **Unten nach Oben** oder **Oben nach Unten** (Bild1). Anschließend fahrt ihr mit einem **harten Borstenpinsel** auch von **Oben nach Unten**.(Bild2)

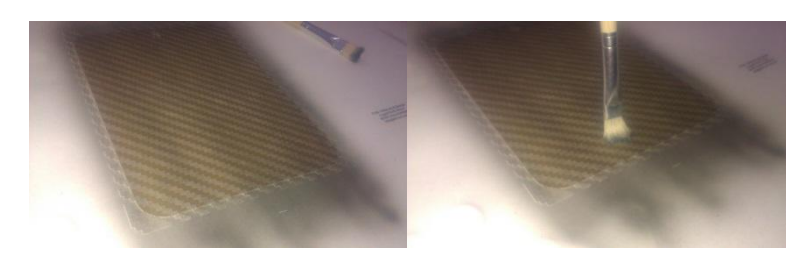

Bild 1 Bild 2

#### **Schritt 4: Zweite Maserung erstellen**

Jetzt wird die Sache komplizierter. Zieht nun die restlichen streifen ab und klebt die vorherigen wieder an ihren alten Platz. **Vorsicht:** Achtet darauf, dass ihr sauber arbeitet. Wenn sich die Treppen überschneiden, kann es einem das ganze Carbonimitat versauen.

Sprüht nun mit einem 1:3 Farb:Wasser Gemisch von **Links nach Rechts**. Geht anschließend wieder mit einem harten Borstenpinsel in der gleichen Richtung darüber.

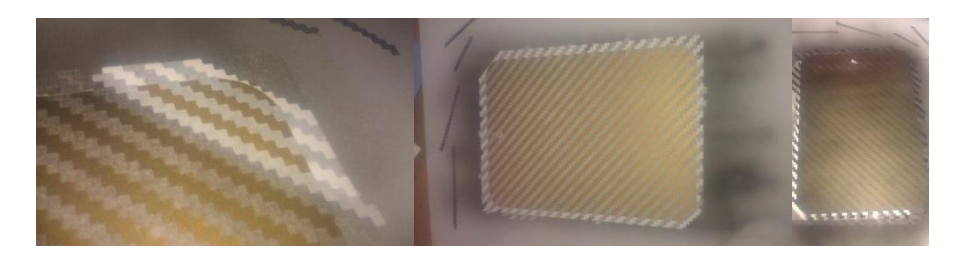

Bild 1 Bild 2 Bild 3

## **Schritt 5: Demaskieren**

Zieht nun die restliche Maskierung ab und begutachtet euer Werk.

Dreht das Objekt und schaut es Schräg von der Seite an. Ihr werdet denken, ihr habt echtes Carbon in der Hand.

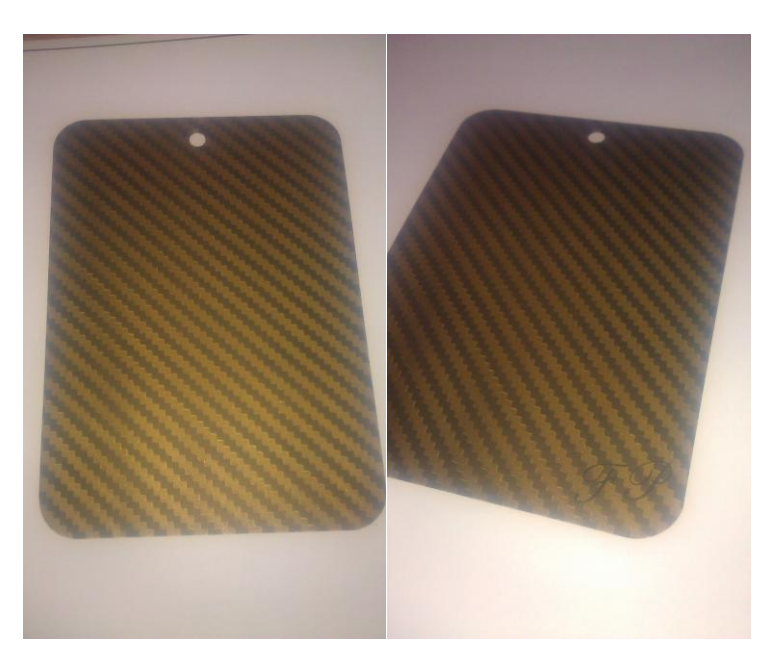

Dieses Step by Step wurde auf einer Farbmusterkarte gemacht und gilt nur für die

Originale Putz-Airbrush & Design Carbon-Schablone.

Ich hoffe, ich konnte euch mit meinem kleinen Step helfen.

Gruß

**Florian Putz**

**Putz – Airbrush & Design**

**[www.airbrush-putz.de](http://www.airbrush-putz.de/)**

**info@airbrush-putz.de**